# 1 Virtualization – Motivation

# Motivation

- Sharing of Computers
	- mainframes share powerful/expensive server hardware
	- network computing run cheap user machines
- Running Different OS required OS, multiple OSs
- $\bullet$  Simulate Different HW no need to have specific hardware
- Simplify deployment unified environment!!!
- Clouds
	- give up skills to cloud provider, who haw the specialists, security certificates...

# Types of Virtualization

- Hardware Virtualization
	- Snapshots
	- Migration
	- Failover
	- Licensing (e.g. Windows in VM requires license, Oracle licenses. . . )
- Native virtualization: z/VM (OS360, mainframes), KVM, VMWare ESXi, Xen
- Hosted: VMWare Server/Workstation(Player), VirtualBox
- User space (containers, zones, partitions, virtual environments, virtual kernels)
- OS containers: chroot (Linux) or jails (FreeBSD)
- Desktop virtualization: next slide

# Key Problem Performance?

# Desktop Virtualization

- Thin clients, network computing (Sun Microsystems, using ssh and X forward), diskless computers, booted from SFTP (my own reason to switch to Linux)
- Multiseat configuration (native in Unixes, Citrix, Win Server)
- Remote desktop (VNC, RDP)
- Recently 3D games streaming

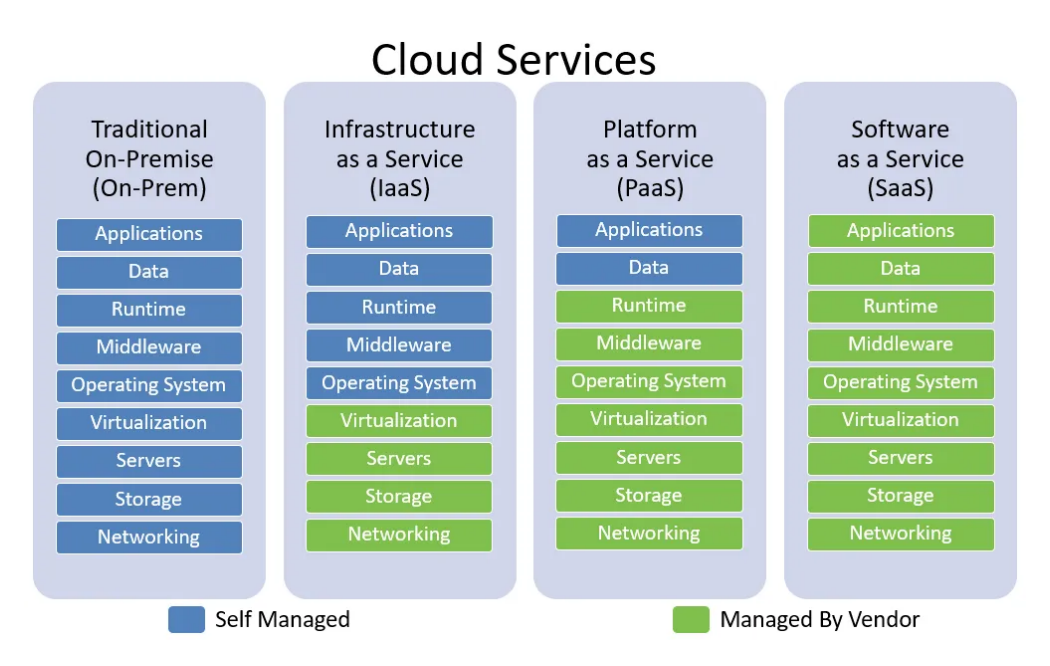

Figure 1: medium.com/swlh/iaas-vs-paas-vs-saas-dfece8fd6ca

#### Virtualization in Clouds

# Cloud Services

- On-prem: software that is installed in the same building as your business.
- IaaS: cloud-based services, pay-as-you-go for services such as storage, networking, and virtualization.
- PaaS: hardware and software tools available over the internet.
- SaaS: software that is available via a third-party over the internet.
- Where is SpringBoot???
- SpringBoot between IaaS and PaaS, requires Operating system, provides Middleware (built-in Tomcat)

# 2 Docker

# **Containers**

- Raise of containers
	- fast, very little overhead
	- safe enough, separates users/customers
- simple to configure
- Provide only fence between processes
	- share kernel
	- share memory
	- share CPU
	- process from inside doesn't see outside
	- virtualizes network, volumes (disk space)
- Docker became the most popular

# Limits

- Memory limits
- CPU quotas
- Network isolation
- File system isolation (copy on write, disk quotas, I/O rate limits)
- Live migration
- Nested virtualization

# 2.1 WorkInProgress

# 2.2 Basics

# **Basics**

- $\bullet$  image read-only template
- container encapsulated environment based on
- layers transparent union filesystem
	- dependencies between images are layers (download independently)
	- line in Dockerfile is a layer (cache between rebuilds)
- registry keeps list of named images
- $\bullet$  volume link to hosting filesystem

# 2.3 Make Your Own Docker

# SpringBoot/Docker Guide

https://spring.io/guides/topicals/spring-boot-docker/

#### Docker Your App

```
FROM eclipse-temurin:17-jdk-alpine
COPY target/*.jar app.jar
ENTRYPOINT ["java","-jar","/app.jar"]
```
- Dockerfile (default name of the image will be the directory name)
- Based on eclipse-temurin:17-jdk-alpine (https://hub.docker.com/layers/library/eclipse $temurin/17$ -jdk-alpine/images/sha256-595dfc1148baa2a6d632cfa7ec5c793191290957551be4a46dde6d6e6
- COPY copies file into image
- ENTRYPOINT what is executed (container ends with this process)
- docker build -t kbss/e-shop .

#### Docker Your App

```
FROM eclipse-temurin:17-jdk-alpine
VOLUME /tmp
ARG JAR_FILE=target/*.jar
COPY ${JAR_FILE} app.jar
ENTRYPOINT ["sh", "-c", "java ${JAVA_OPTS} -jar /app.jar"]
```
- Dockerfile (default name of the image will be the directory name)
- Based on eclipse-temurin:17-jdk-alpine (https://hub.docker.com/layers/library/eclipse $temurin/17$ -jdk-alpine/images/sha256-595dfc1148baa2a6d632cfa7ec5c793191290957551be4a46dde6d6ef
- VOLUME makes persistent storage
- ARG specifies argument with default value
- COPY copies file into image
- ENTRYPOINT what is executed (container ends with this process)
- docker build --build-arg JAR FILE=target/\*.jar -t kbss/e-shop

### Build on a Clean Machine

.

- multi-stage build
- requires nothing on build machine, on front-end developer's machine
- copying data between containers

```
FROM maven:3.9.5-eclipse-temurin-17-alpine as build
WORKDIR /workspace/app
COPY pom.xml .
COPY src src
RUN mvn install
FROM eclipse-temurin:17-jdk-alpine
VOLUME /tmp
COPY --from=build /workspace/app/target/eshop-0.0.1.jar app.jar
ENTRYPOINT ["sh", "-c", "java ${JAVA_OPTS} -jar /app.jar"]
```
#### Few More Options

- https://docs.docker.com/engine/reference/builder/
- Security
	- USER run as a different user
- why alpine
	- small
	- security small attack vector, few CVEs!!!
	- but no ping, traceroute. . .
- docker repositories (company-local)
- CI/CD, jenkins, automatic upload to nexus, docker repo

# Docker – Beyond One App

- docker compose
	- run several docker images together
	- provide configuration for run
	- share network
	- "Infrastructure as a code"
	- docker-compose up
	- docker-compose up -d
	- docker-compose down

#### Docker-compose

```
version: '3'
services:
 spring:
  image: kbss/e-shop
  restart: unless-stopped
  depends_on:
    - db
  ports:
    - "8080:8080" # web
 db:
  image: postgres
  restart: always
  volumes:
    - db:/var/lib/postgresql/data
  environment:
   - POSTGRES DB=ear
    - POSTGRES_USER=ear
    - POSTGRES_PASSWORD=ear
  ports:
    - "8254:5432"
volumes:
   db:
```
# Demo

- Build eshop
- Prepare Docker file
- multistage to build
- Prepare docker-compose with PG

#### Further Topics

- testcontainers
	- testing using Docker containers
	- perfect separation, complete environments
	- slower
- kubernetes
	- orchestarate many images on many nodes
	- yes, cloud

#### Real Deployment – Reverse Proxy

- Java application server is usually not publicly accessible
- Reverse proxy is used for performance and security

#### **Forward Proxy Flow**

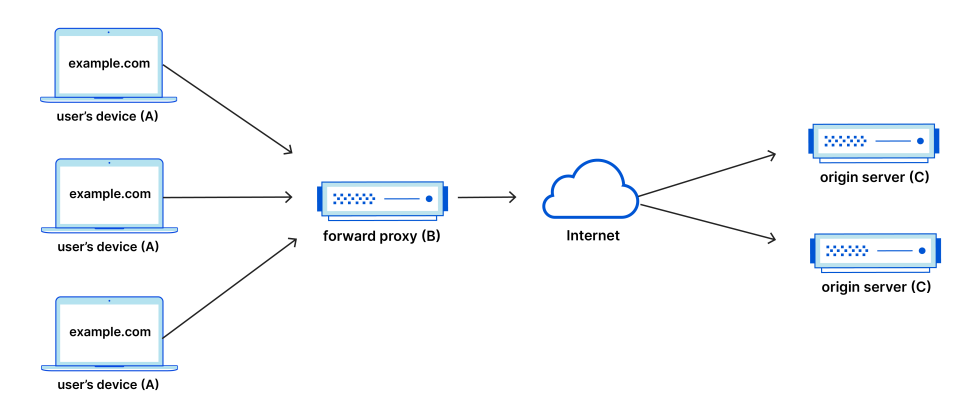

Figure 2: https://www.cloudflare.com/learning/cdn/glossary/ reverse-proxy/

# Forward Proxy

# Reverse Proxy

# Reverse Proxy

- Performance
	- web servers work faster than Java application server
	- perfect for static files (images, script)
	- faster SSL handling (ideally with HW support)
- nginx/apache either one
- certificates When separated computer, can have separate admin and customer's certificate.
- $\bullet$  security simple servers have less vulnerabilities

# The End

# Thank You

#### **Reverse Proxy Flow**

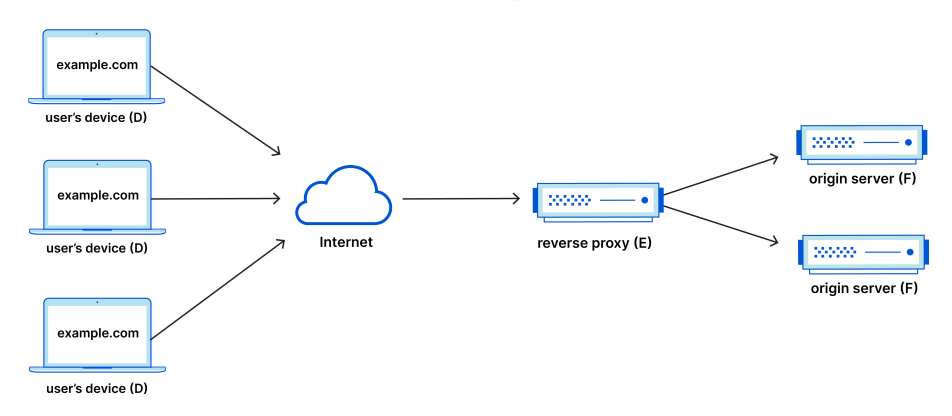

Figure 3: https://www.cloudflare.com/learning/cdn/glossary/ reverse-proxy/

# **References**

Dockerfile Documentation https://docs.docker.com/engine/reference/builder/

Spring Boot Docker https://spring.io/guides/topicals/spring-boot-docker/

Reverse Proxy https://www.cloudflare.com/learning/cdn/glossary/reverse-proxy/